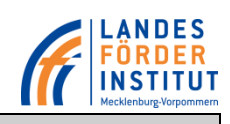

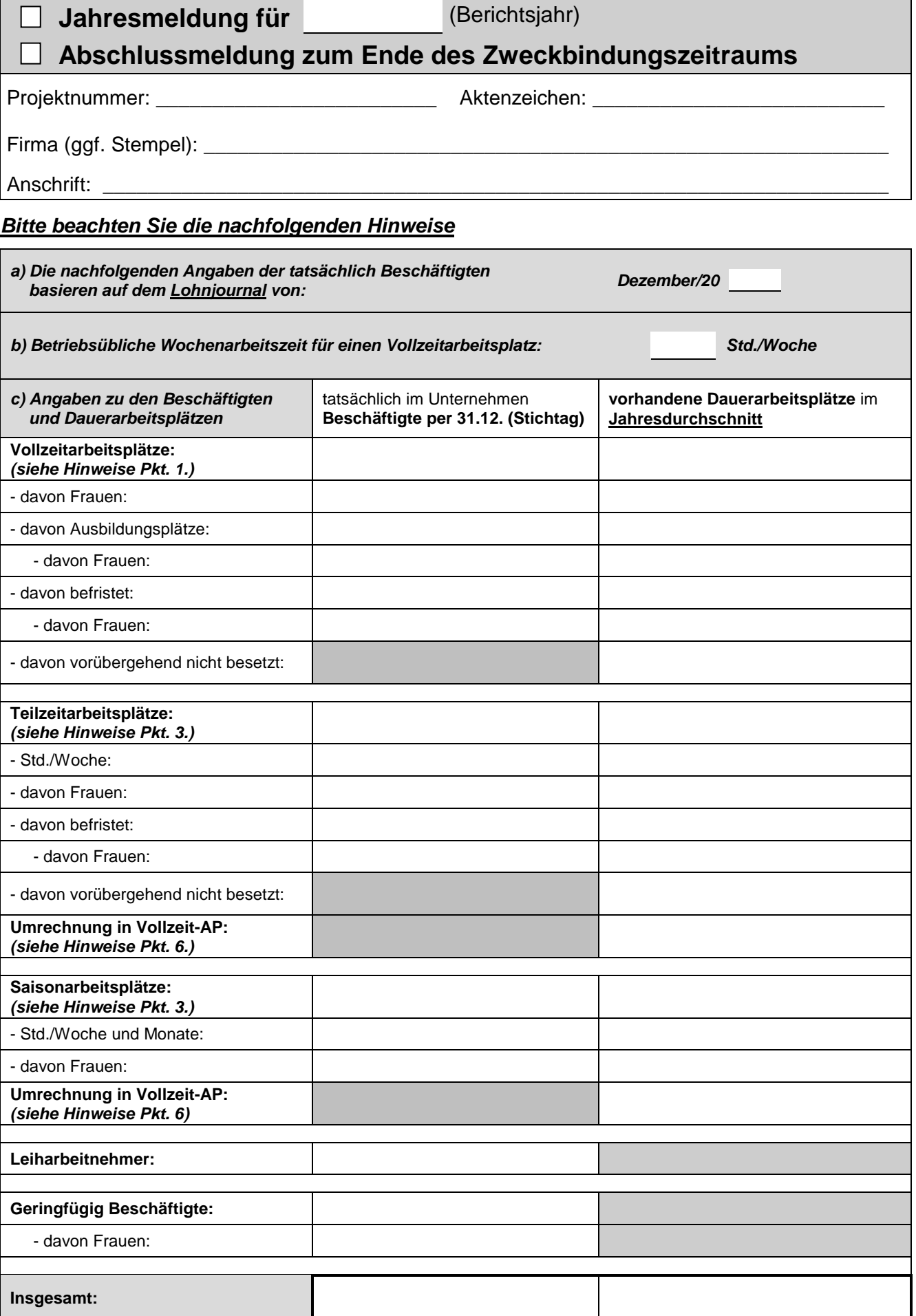

## **Hinweise:**

- 1. Die Angaben der tatsächlich Beschäftigten sind gemäß Lohnjournal vom Dezember des Berichtsjahres vorzunehmen! Abweichungen sind zu begründen. Inhaber oder Gesellschafter, die mit ihrem Haupteinkommen in der Betriebsstätte tätig sind, aber nicht im Lohnjournal geführt werden, sind ergänzend anzugeben.
- 2. **Abweichend von der Beschäftigtenzahl ist für die tatsächlich vorhandenen Dauerarbeitsplätze (DAP) immer die durchschnittliche Arbeitskräfte-Zahl des Berichtsjahres anzugeben!**
	- Bei **Zuwendungsbescheiden bis zum 30.06.2014** die Jahresmeldung bis zum **30.09.** eines Jahres für die vorangegangenen 12 Monate und
	- bei **Zuwendungsbescheiden ab dem 01.07.2014** die Jahresmeldung bis zum **31.01.** eines Jahres für das vorangegangene Kalenderjahr.
- 3. Sofern die zuvor stehende Tabelle für die Darstellung der Arbeitsplätze, insbesondere für die Teilzeitund/oder Saisonarbeitsplätze, nicht ausreicht, ist eine gesonderte Aufstellung ergänzend beizufügen. (siehe Anlage A)
- 4. **Zwischen der Zahl der Dauerarbeitsplätze (DAP) und der Zahl der Beschäftigten ist zu unterscheiden. Die Zahl der Dauerarbeitsplätze entspricht der Zahl der Vollzeitäquivalente. Arbeitsplätze, die befristet oder vorübergehend nicht besetzt sind, sind ebenfalls als Dauerarbeitsplätze anzugeben.** Vorübergehend nicht besetzte Stellen (außer z. B. bei Elternzeit oder Langzeiterkrankung) sind auf dem Arbeitsmarkt, insbesondere bei der zuständigen Agentur für Arbeit, dauerhaft anzubieten. Ein geeigneter Nachweis ist als Anlage einzureichen.
- 5. Die Bewertung und Berücksichtigung der Arbeitsplätze erfolgt gemäß Nr. 4.5 der Richtlinie zur Förderung der gewerblichen Wirtschaft aus der Gemeinschaftsaufgabe "Verbesserung der regionalen Wirtschaftsstruktur" (GRW).

Es werden nur Ausbildungsplätze entsprechend des Berufsbildungsgesetzes oder der Handwerksordnung berücksichtigt, die auch besetzt sind*.*

6. Teilzeitbeschäftigte und Saisonarbeitskräfte sind zeitanteilig im Verhältnis der jährlichen Arbeitsstunden zur tariflichen oder betriebsüblichen Jahresarbeitszeit einer Vollzeitarbeitskraft zu ermitteln. Sie müssen auf Dauer bzw. jährlich wiederkehrend besetzt werden. Die Grundlage für Saisonkräfte bildet die durchschnittliche Zahl der Arbeitsplätze der letzten 12 Monate vor Antragseingang. Für die Ermittlung kann folgende Rechnung herangezogen werden:

> Tatsächliche Jahresarbeitszeit einer Teilzeit-/Saisonarbeitskraft = anteilig berechneter Jahresarbeitszeit einer Vollzeitarbeitskraft Vollzeitbeschäftigter

Ein Berechnungsbeispiel finden Sie jeweils für Teilzeit- und/oder Saisonarbeitsplätze auch in der Anlage A.

# **Sollten die vorhandenen Dauerarbeitsplätze nicht die gemäß Zuwendungsbescheid oder Änderungsbescheid beauflagte Anzahl an Dauerarbeitsplätzen erreichen, sind die Gründe für die Abweichung detailliert zu erläutern.**

**Hiermit bestätige(n) ich/wir, dass die im Rahmen des o. g. Vorhabens geförderten Wirtschaftsgüter vollständig in der Betriebsstätte vorhanden und im Sachanlagevermögen meines/meiner/unseres/unserer geförderten Unternehmen(s) aktiviert sind.**

**Hiermit bestätige(n) ich/wir, die vollumfängliche tarifliche bzw. mindestens tarifgleiche Entlohnung meiner/unserer Mitarbeiter auf Grundlage meiner/unserer Angaben zur Erfüllung der tarifgleichen Vergütung vom \_\_\_\_\_\_\_\_\_\_\_\_\_\_\_\_\_\_\_ (Bitte streichen, sofern nicht zutreffend.)** 

**Hiermit bestätige(n) ich/wir die Angaben in der vorstehenden Tabelle vollständig und wahrheitsgetreu gemacht zu haben. Mir/uns ist bekannt, dass es sich bei Angaben über die Arbeitsplätze um subventionserhebliche Tatsachen im Sinne des § 264 StGB handelt, von denen die Gewährung der Förderung gesetzlich abhängt.**

**Mir/Uns ist bekannt, dass gem. § 264 StGB unrichtige, unvollständige oder fehlende Angaben zu subventionserheblichen Tatsachen sowie die Verwendung geförderter Wirtschaftsgüter entgegen der Verwendungsbeschränkung strafbare Handlungen darstellen. Die o. g. Angaben beziehen sich auf subventionserhebliche Tatsachen.**

\_\_\_\_\_\_\_\_\_\_\_\_\_\_\_\_\_\_\_\_\_\_\_\_\_\_\_\_\_\_ \_\_\_\_\_\_\_\_\_\_\_\_\_\_\_\_\_\_\_\_\_\_\_\_\_\_\_\_\_\_\_\_\_\_\_\_\_\_\_\_\_\_\_\_\_\_

# **A. Anlage zu ergänzenden Angaben der Dauerarbeitsplätze**

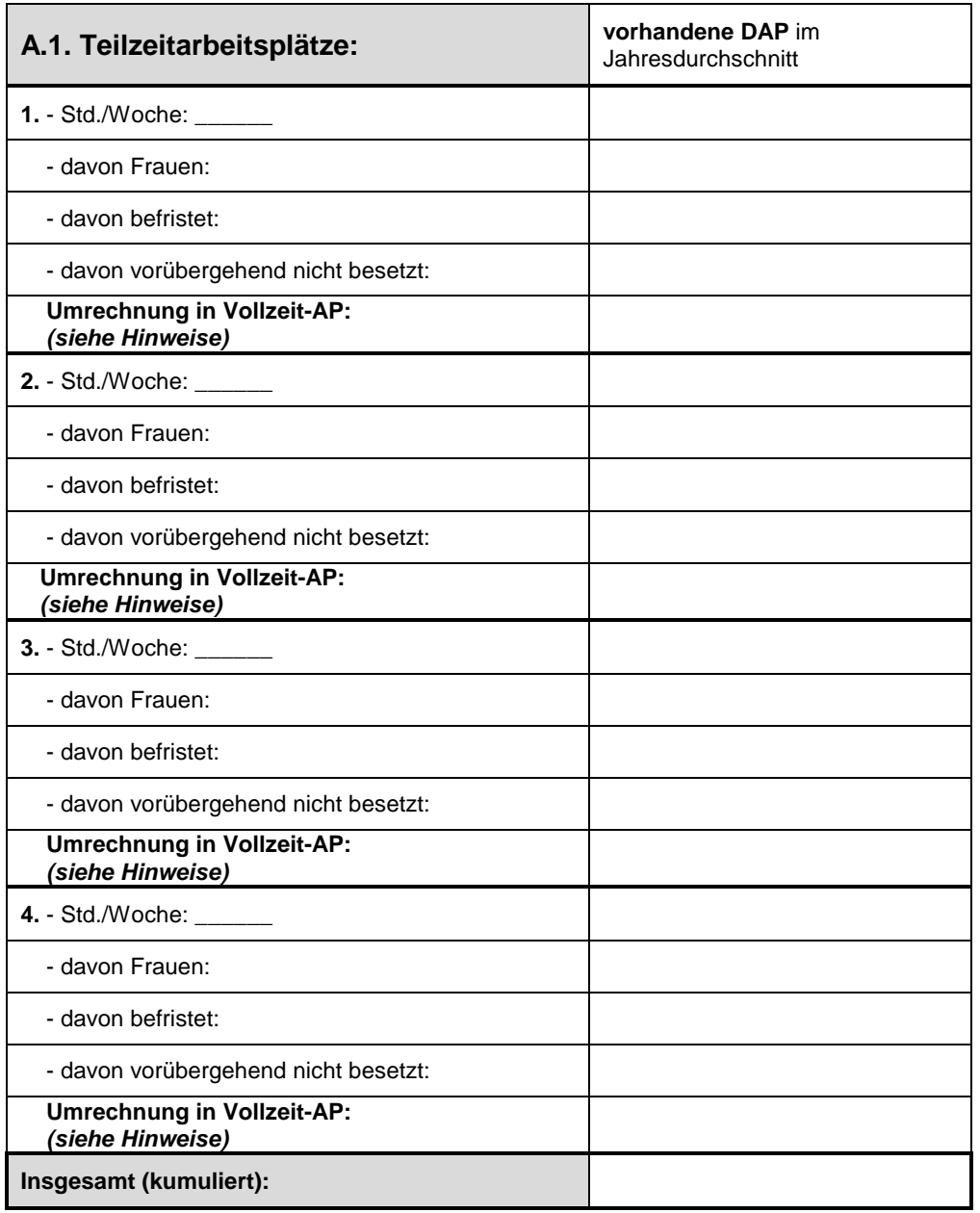

# **Bitte übernehmen Sie die kumulierten Werte für die Teilzeitarbeitsplätze in die Tabelle in die entsprechende Spalte.**

#### Berechnungsbeispiel:

Ein Unternehmen hat neben Vollzeitarbeitsplätzen auch 5 Teilzeitarbeitsplätze. Davon arbeiten 3 Beschäftigte 20 Stunden/Woche (a) und 2 Beschäftigte 30 Stunden/Woche (b).

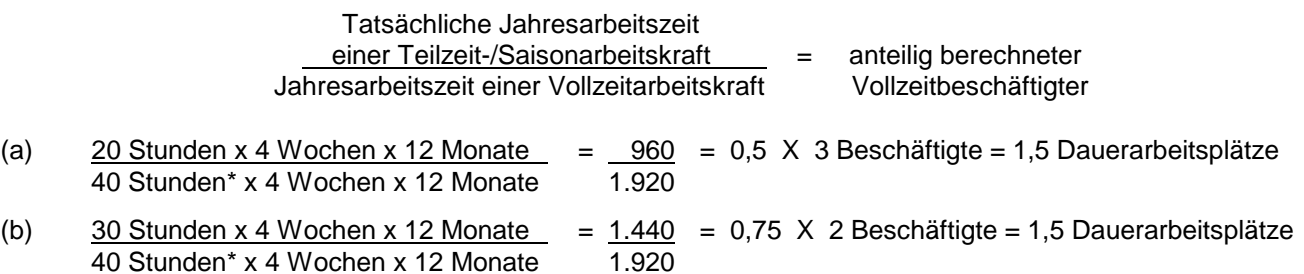

\*In den meisten Unternehmen sind für eine Vollzeitarbeitskraft 40 Stunden/Woche üblich. Gibt es hier jedoch Abweichungen, ist für die Berechnung die entsprechende Wochen-Stundenzahl des Unternehmens heranzuziehen.

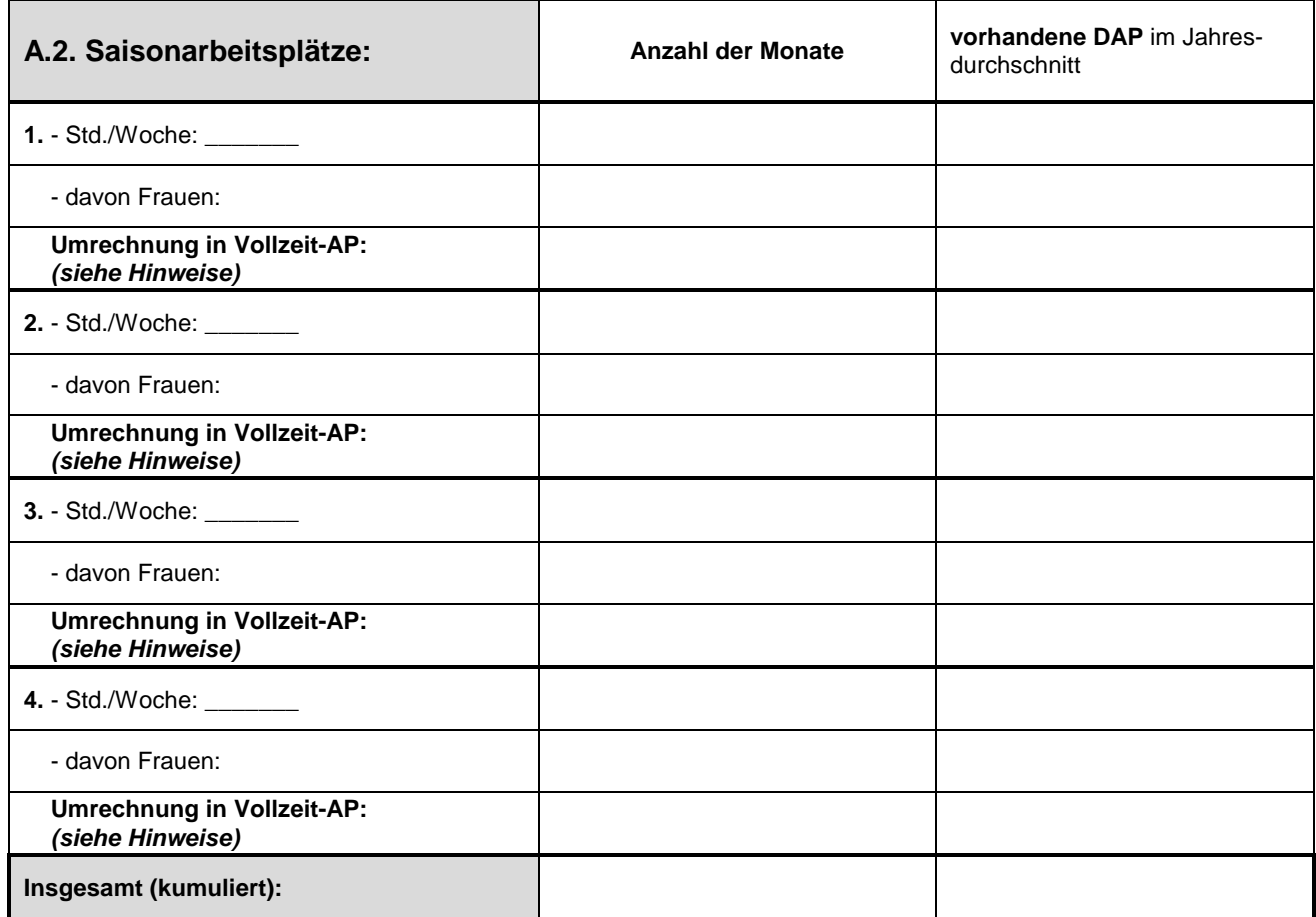

## **Bitte übernehmen Sie die kumulierten Werte für die Saisonarbeitsplätze in die Tabelle in die entsprechende Spalte.**

#### Berechnungsbeispiel:

Ein Unternehmen hat neben Vollzeitarbeitsplätzen auch 5 Saisonarbeitsplätze. Davon arbeiten 3 Beschäftigte 6 Monate/Jahr und 40 Stunden/Woche (a) und 2 Beschäftigte 9 Monate/Jahr und 30 Stunden/Woche (b).

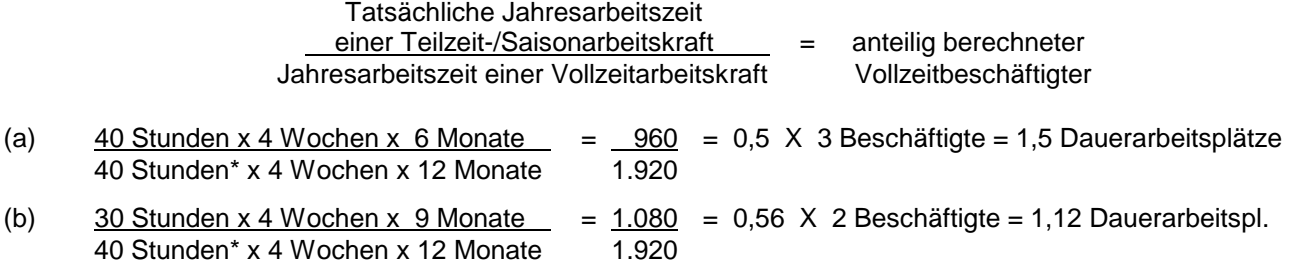

\*In den meisten Unternehmen sind für eine Vollzeitarbeitskraft 40 Stunden/Woche üblich. Gibt es hier jedoch Abweichungen, ist für die Berechnung die entsprechende Wochen-Stundenzahl des Unternehmens heranzuziehen.